# **IOSqueak Documentation**

*Release 2.0*

**MousePaw Media**

**Nov 09, 2022**

# **CONTENTS**

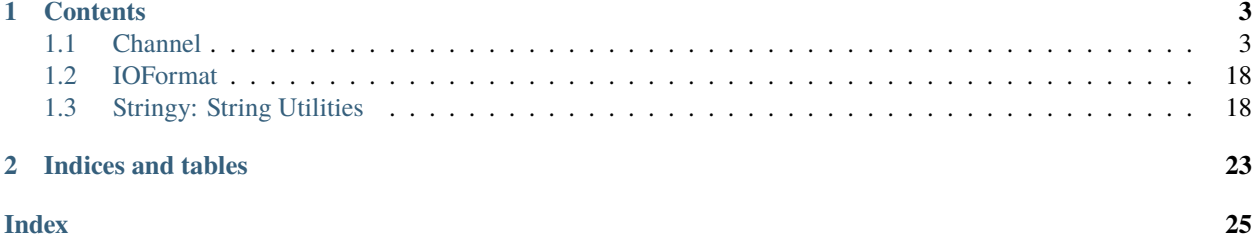

IOSqueak provides tools for creating beautifully formatted output, without having to memorize arcane codes. It also allows you to categorize and prioritize your messages, and route them wherever they're needed.

See IOSqueak's README.md, CHANGELOG.md, BUILDING.md, and LICENSE.md for more information.

### **CHAPTER**

# **ONE**

# **CONTENTS**

# <span id="page-6-2"></span><span id="page-6-1"></span><span id="page-6-0"></span>**1.1 Channel**

# **1.1.1 What is Channel?**

Channel is designed as a wrapper and, depending on usage, a replacement for std::cout and printf(). Its sports a number of unique and useful features.

- Multiple asynchronous outputs.
- Message priorities (verbosity).
- Message categories.
- Built-in output formatting.
- Advanced memory tools.

# **1.1.2 Setting up Channel**

### **Including Channel**

To include Channel, use the following:

#include "iosqueak/channel.hpp"

### **Channel Instance**

For convenience, a single static global instance of Channel, ioc, exists in that header. It is suitable for most purposes, though a custom channel instance may be declared. All inputs and outputs that the developer wishes to interface with one another via this class must share the same instance.

### <span id="page-7-0"></span>**Documentation Assumptions**

For purposes of expediency, the default global static instance ioc will be used in this documentation.

# **1.1.3 Concepts**

Channel uses two unique concepts, **Verbosity** and **Category**, to determine where and how a message is routed.

### **Category**

The benefit to having categories on messages is that you can route different kinds of messages to different outputs. For example, you might send all errors and warnings to a debug terminal, and reserve "normal" messages for game notifications.

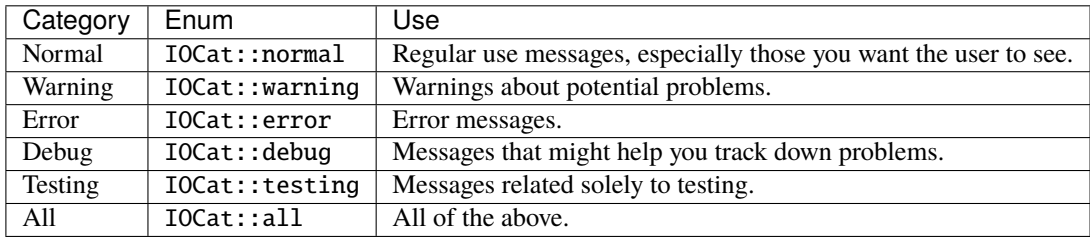

One of the advantages of this system is that you can actually leave messages in the code, and just control when and how they are processed and broadcast. This means you can actually ship with debugging statements still alive in the code, allowing you to diagnose problems on any machine.

You can control which of these categories messages are broadcast from using the echo settings (*[Internal Broadcast](#page-15-0) [Settings \(Echo\)](#page-15-0)*) and signals (*[Category Signals \(signal\\_c\\_...\)](#page-15-1)*).

### **Verbosity**

Some messages we need to see every time, and others only in special circumstances. This is what verbosity is for.

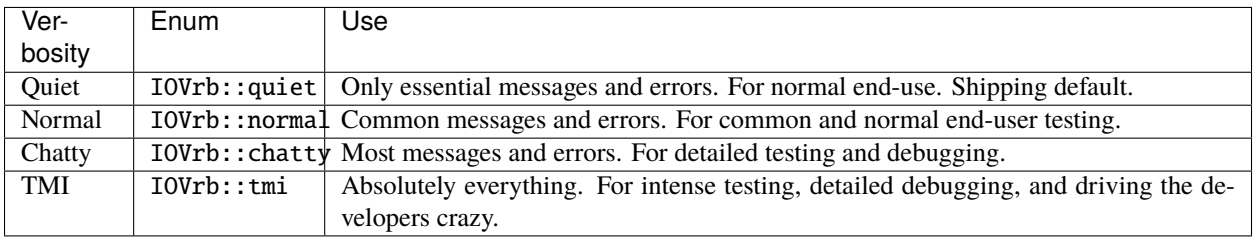

One example of verbosity in action would be in debugging messages. A notification about a rare and potentially problematic function being called might be IOVrb::normal, while the output of a loop iterator would probably be IOVrb::tmi.

You can control which of these categories messages are broadcast from using the echo settings (*[Internal Broadcast](#page-15-0) [Settings \(Echo\)](#page-15-0)*) and signals (*[Verbosity Signals \(signal\\_v\\_...\)](#page-16-0)*).

# <span id="page-8-0"></span>**1.1.4 Output**

### **General**

All output is done using the stream insertion (<<) operator, in the same manner as with std::cout. Before a message is broadcast, a stream control flags such as IOCtrl::endl must be passed.

IOCtrl::endl serves as an "end of transmission" [EoT] flag, clears any formatting set during the stream, and inserts a final newline character before flushing the stream. Thus,  $\ln$  is not needed if the output should be displayed on a single line. This functionality also allows a single transmission to be split up over multiple lines, if necessary. Other stream control enumerations have different behaviors. (See *[Stream Control](#page-13-0)*)

```
ioc << "This is the first part. ";
//Some more code here.
ioc << "This is the second part." << IOCtrl::endl;
```
#### **Strings**

Channel natively supports string literals, cstring (char arrays), std::string, and onestring.

These are passed in using the << operator, as with anything being output via Channel. The message will not be broadcast until an EoT (end-of-transmission) flag is passed.

```
ioc << "Hello, world!" << IOCtrl::endl;
//OUTPUT: "Hello, world!"
char* cstr = "I am a Cstring.\sqrt{0}";
ioc << cstr << IOCtrl::endl;
//OUTPUT: "I am a Cstring."
std::string stdstr = T_{I} am a standard string.";
ioc << stdstr << IOCtrl::endl;
//OUTPUT: "I am a standard string."
```
#### **Formatting**

Cross-platform output formatting is built in to Channel. This means that formatting can be set using the IOFormat flags, and it will display correctly on each output and environment.

```
ioc << IOFormatTextAttr::bold << IOFormatTextFG::red << "This is bold, red text. "
   << IOFormatTextAttr::underline << IOFormatTextFG::blue << IOFormatTextBG::yellow <<
˓→"This is bold, underline, blue text with a yellow background. "
   << IOFormatTextAttr::none << IOFormatTextFG::none << IOFormatTextBG::none << "This␣
˓→is normal text."
   << IOCtrl::endl;
//The output is exactly what you'd expect.
```
**Important:** Currently, only ANSI is used. Formatting-removed and an easy-to-parse formatting flag system for custom outputs will be added soon.

Alternative, you can use the IOFormat object to store multiple flags. (See *[Formatting Objects](#page-13-1)*)

### <span id="page-9-0"></span>**Variable Input**

Channel supports all basic C/C++ data types.

- Boolean (bool)
- Char (char)
- Integer (int) and its various forms.
- Float (float)
- Double (double)

### **Boolean**

Output for boolean is pretty basic and boring.

```
bool foo = true;
ioc << foo << IOCtrl::endl;
//OUTPUT: "TRUE"
```
The output style can be adjusted, however, using the IOFormalBoolStyle:: flags.

```
bool foo = true;
ioc << IOFormalBoolStyle::lower << foo << IOCtrl::endl;
//OUTPUT: "true"
ioc << IOFormalBoolStyle::upper << foo << IOCtrl::endl;
//OUTPUT: "True"
ioc << IOFormalBoolStyle::caps << foo << IOCtrl::endl;
//OUTPUT: "TRUE"
ioc << IOFormalBoolStyle::numeral << foo << IOCtrl::endl;
//OUTPUT: "1"
```
#### **Char**

Since char can represent both an integer and a character, Channel lets you display it as either. By default, Channel displays the char as a literal character. Using the IOFormatCharValue::as\_int flag forces it to print as an integer.

```
char foo = 'A';
ioc << "Character " << foo << " has ASCII value "
   << IOFormatCharValue::as_int << foo << IOCtrl::endl;
//OUTPUT: Character A has ASCII value 65
```
When output as an integer, char can be used with all of the enumerations for int (see that section).

#### <span id="page-10-0"></span>**Integer**

An int can be represented in any base (radix) from binary (base 2) to base 35 using the IOFormatBase:: flags.

```
int foo = 12345;
ioc << "Binary: " << IOFormatBase::bin << foo << IOCtrl::endl;
ioc << "Octal: " << IOFormatBase::oct << foo << IOCtrl::endl;
ioc << "Decimal: " << IOFormatBase::dec << foo << IOCtrl::endl;
ioc << "Dozenal: " << IOFormatBase::doz << foo << IOCtrl::endl;
ioc << "Hexadecimal: " << IOFormatBase::hex << foo << IOCtrl::endl;
ioc \ll "Base 31: " \ll IOFormatBase::b31 \ll foo \ll IOCtrl::endl;
/*OUTPUT:
Binary: 11000000111001
Octal: 30071
Decimal: 12345
Dozenal: 7189
Hexadecimal: 3039
Base 31: cq7
*/
```
In bases larger than decimal (10), the letter numerals can be output as lowercase or uppercase (default) using the IOFormatNumCase:: flags.

```
int foo = 187254;
ioc << "Hexadecimal Lower: " << IOFormatBase::hex << foo << IOCtrl::endl;
ioc << "Hexadecimal Upper: " << IOFormatNumCase::upper
    << IOFormatBase::hex << foo << IOCtrl::endl;
/*OUTPUT:
Hexadecimal Lower: 2db76
Hexadecimal Upper: 2DB76
*/
```
### **Float and Double**

Float and Double can only be output in base 10 directly. (Hexadecimal output is only possible through a pointer memory dump. See that section.) However, the decimal places (the number of digits after the decimal point) and use of scientific notation can be modified. By default, decimal places is 14, and use of scientific notation is automatic for very large and small numbers.

Decimal places can be modified using the IOFormatDecimalPlaces(#) flag. Scientific notation can be turned on with IOFormatSciNotation::on, and off using IOFormatSciNotation::none. It can also be reset to automatic with IOFormatSciNotation::automatic.

```
float foo = 12345.12345678912345;
ioc << "Decimal places 5, no sci: " << IOFormatDecimalPlaces(5) << foo << IOCtrl::endl;
ioc << "Decimal places 10, sci: " << IOFormatDecimalPlaces(10)
    << IOFormatSciNotation::on << foo << IOCtrl::endl;
/*OUTPUT:
Decimal places 5, no sci: 12345.12304
```
(continues on next page)

(continued from previous page)

```
Decimal places 10, sci: 1.2345123046e+4
*/
```
Both types work the same.

#### **Pointer Output**

One of the most powerful features of Channel is its handling of pointers. In addition to printing the value at known pointer types, it can print the address or raw memory for ANY pointer, even for custom objects.

#### **Pointer Value**

By default, Channel will attempt to print the value at the pointers. This can also be forced using IOFormatPtr::value.

```
int foo = 12345;
\mathbf{int}^* foo_ptr = &foo;
ioc << "Value of foo: " << IOFormatPtr::value << foo_ptr << IOCtrl::endl;
char* bar = "My name is Bob, and I am a coder.\sqrt{0}";
ioc << "Value of bar: " << bar << IOCtrl::endl;
/*OUTPUT:
Value of foo: 12345
Value of bar: My name is Bob, and I am a coder.
*/
```
#### **Pointer Address**

Channel can print out the address of the pointer in hexadecimal using IOFormatPtr::address. It displays with lowercase letter numerals by default, though these can be displayed in uppercase using IOFormatNumCase: :upper. It is capable of doing this with any pointer, even for custom objects.

```
int foo = 12345;
int^* foo_ptr = &foo;
ioc << "Address of foo: " << IOFormatPtr::address << foo_ptr << IOCtrl::endl;
char* bar = "My name is Bob, and I am a coder.\sqrt{0}";
ioc << "Address of bar: " << IOFormatPtr::address << IOFormatNumCase::upper
    << bar << IOCtrl::endl;
/*OUTPUT:
Address of foo: 0x7ffc33518308
Address of bar: 0x405AF0
*/
```
#### <span id="page-12-0"></span>**Pointer Memory Dump**

Channel is capable of dumping the raw memory at any pointer using IOFormatPtr:: memory. The function is safe for pointers to most objects and atomic types, as the memory dump will automatically determine the size and will never overrun the size of the variable. With char pointers (cstring), the only danger is when the cstring is not null terminated.

Spacing can be added between bytes (IOFormatMemSep::byte) and bytewords (IOFormatMemSep::word), or both (IOFormatMemSep::all). By default, the memory dumps with no spacing (IOFormatMemSep::none).

```
int foo = 12345;
\mathbf{int}^* foo_ptr = &foo;
ioc << "Memory dump of foo: " << IOFormatPtr::memory << IOFormatMemSep::byte
    << foo_ptr << IOCtrl::endl;
char* bar = "My name is Bob, and I am a coder.\sqrt{0}";
ioc << "Memory dump of bar: " << IOFormatPtr::memory << IOFormatMemSep::all
    << bar << IOCtrl::endl;
/*OUTPUT:
Memory dump of foo: 39 30 00 00
Memory dump of bar: 4d 79 20 6e 61 6d 65 20 | 69 73 20 42 6f 62 2c 20 | 61 6e 64 20 49␣
˓→20 61 6d | 20 61 20 63 6f 64 65 72 | 2e 00
*/
```
The following dumps the raw memory for a custom object.

```
//Let's define a struct as our custom object, and make an instance of it.
struct CustomStruct
{
    int foo = 12345;
    double bar = 123.987654321;
    char faz[15] = "Hello, world!\sqrt{0}";
    void increment()\{foot+};bar++; \}};
CustomStruct blah;
ioc << IOFormatPtr::memory << IOFormatMemSep::all << &blah << IOCtrl::endl;
/*OUTPUT:
39 30 00 00 00 00 00 00 | ad 1c 78 ba 35 ff 5e 40 | 48 65 6c 6c 6f 2c 20 77 | 6f 72 6c␣
\rightarrow 64 21 00 00 00
*/
```
You can also read memory from a void pointer, though you must specify the number of bytes to read using IOMemReadSize().

**Warning:** This feature must be used with caution, as reading too many bytes can trigger segfaults or any number of memory errors. Use the sizeof operator in the read\_bytes() argument to prevent these types of problems. (See code).

#### <span id="page-13-2"></span>**Bitset**

Channel is able to intelligently output the contents of any bitset. It temporarily forces use of the IOFormatPtr::memory flag to ensure proper output.

One may use any of the IOFormatMemSep:: flags to control the style of output. By default, IOFormatMemSep::none is used.

```
bitset<32> foo = bitset<32>(12345678);
ioc << IOFormatMemSep::all << foo << IOCtrl::endl;
/* OUTPUT:
4e 61 bc 00
*/
```
#### <span id="page-13-1"></span>**Formatting Objects**

If you find yourself regularly using particular formatting flags (IOFormat...::), you can store them in an IOFormat object for reuse. Flags are passed into the IOFormat object with the stream insertion operator (<<), and then the IOFormat object itself can be passed to the Channel.

```
IOFormat fmt;
fmt << IOFormatTextAttr::bold << IOFormatTextFG::red << IOFormatTextBG::black;
ioc << fmt << "This is bold, red text on a black background." << IOCtrl::endl;
ioc << fmt << IOFormatBG::blue << "This is bold, red text on a blue background."
   << IOCtrl::endl;
```
As you can see, anything passed to the Channel *after* the IOFormat object overrides prior options.

IOFormat supports all the flags beginning with IOFormat....

### <span id="page-13-0"></span>**Stream Control**

There are multiple enums for controlling Channel's output.

For example, one might want to display progress on the same line, and then move to a new line for a final message. This can be accomplished via. . .

```
ioc << "Let's Watch Progress!" << IOCtrl::endl;
ioc << fg_blue << ta_bold;
for(int i=0; i<100; i+1)
{
     //Some long drawn out code here.
    ioc \langle \cdot | i \rangle \langle i \rangle "%" \langle \cdot | 100Ctrl::sendc;
}
ioc << io_endl;
ioc << "Wasn't that fun?" << io_endl;
/* FINAL OUTPUT:
Let's Watch Progress!
100%
Wasn't that fun?
*/
```
<span id="page-14-0"></span>The complete list of stream controls is as follows. Some notes...

- EoM indicates "End of Message", meaning Channel will broadcast the message at this point.
- n is a newline.
- r is simply a carriage return (move to start of current line).
- Clear means all formatting flags are reset to their defaults.
- Flush forces stdout to refresh. This is generally necessary when overwriting a line or moving to a new line after overwriting a previous one.

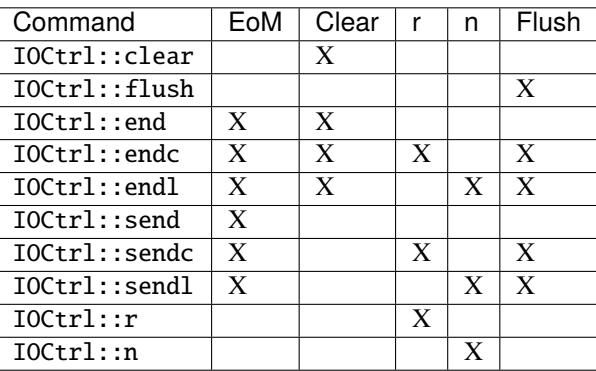

#### **Cursor Movement**

Channel can move the cursor back and forth on ANSI-enabled terminals using the *IOCursor::left* and *IOCursor::right* flags.

```
std::string buffer;
ioc << "Hello, world!"
            << IOCursor::left
            << IOCursor::left
            << IOCtrl::end;
std::getline(std::cin, buffer);
/* Will now wait for user input, while displaying "Hello, world!"
 * with the cursor highlighting the 'd' character.
 */
```
**Important:** Currently, only ANSI is used. Windows support, formatting-removed, and an easy-to-parse formatting flag system for custom outputs will be added soon.

#### <span id="page-15-0"></span>**Internal Broadcast Settings (Echo)**

Channel can internally output to either printf() or std::cout (or neither). By default, it uses printf(). However, as stated, this can be changed.

Channel's internal output also broadcasts all messages by default. This can also be changed.

These settings are modified by passing a IOEchoMode:: flag to the configure\_echo() member function.

```
//Set to use `std::cout`
ioc.configure_echo(IOEchoMode::cout);
//Set to use `printf` and show only error messages (any verbosity)
ioc.configure_echo(IOEchoMode::printf, IOVrb::tmi, IOCat::error);
//Set to use `cout` and show only "quiet" verbosity messages.
ioc.configure_echo(IOEchoMode::cout, IOVrb::quiet);
//Turn off internal output.
ioc.configure_echo(IOEchoMode::none);
```
#### **External Broadcast with Signals**

One of the primary features of Channel is that it can be connected to multiple outputs using signals. Examples of this might be if you want to output to a log file, or display messages in a console in your interface.

#### **Main Signal (**signal\_all**)**

The main signal is signal\_all, which requires a callback function of the form void callback(std::string, IOVrb, IOCat), as seen in the following example.

```
//This is our callback function.
void print(std::string msg, IOVrb vrb, IOCat cat)
{
    //Handle the message however we want.
   std::cout << msg;
}
//We connect the callback function to `signal_all` so we get all messages.
ioc.signal_all.add(&print);
```
#### <span id="page-15-1"></span>**Category Signals (**signal\_c\_...**)**

Almost all categories have a signal: signal\_c\_normal, signal\_c\_warning, signal\_c\_error, signal\_c\_testing, and signal\_c\_debug.

Note: IOCat::all is used internally, and does not have a signal. Use signal\_all instead.

The callbacks for category signals require the form void callback(std::string, IOVrb). Below is an example.

```
//This is our callback function.
void print_error(std::string msg, IOVrb vrb)
{
//Handle the message however we want.
std::cout << msg;
}
//We connect the callback function to signal_c_error to get only error messages.
ioc.signal_c_error.add(&print_error);
```
#### <span id="page-16-0"></span>**Verbosity Signals (**signal\_v\_...**)**

Each verbosity has a signal: signal\_v\_quiet, signal\_v\_normal, signal\_v\_chatty, and signal\_v\_tmi. A signal is broadcast when any message of that verbosity or lower is transmitted.

The callbacks for verbosity signals require the form void callback(std::string, IOCat). Below is an example inside the context of a class.

```
class TestClass
{
   public:
       TestClass(){}
       void output(std::string msg, IOCat cat)
        {
            //Handle the message however we want.
            std::cout << msg;
        }
        ~TestClass(){}
};
TestClass testObject;
ioc.signal_v_normal.add(&testObject, TestClass::output)
```
### **1.1.5 Flag Lists**

#### **Category (**IOCat::**)**

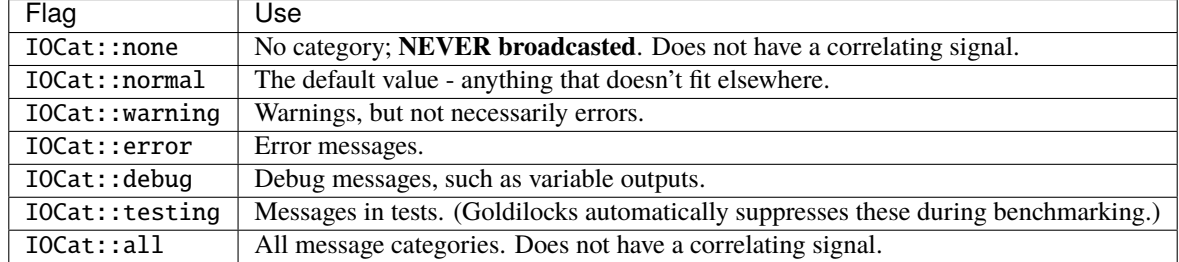

# <span id="page-17-0"></span>**Cursor Control (**IOCursor::**)**

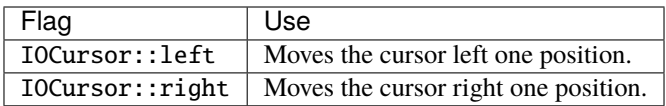

# **Echo Mode (**IOEchoMode::**)**

**Note:** These cannot be passed directly to Channel.

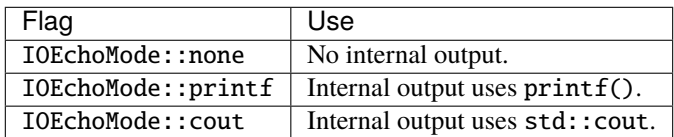

# **Base/Radix Format (**IOFormatBase::**)**

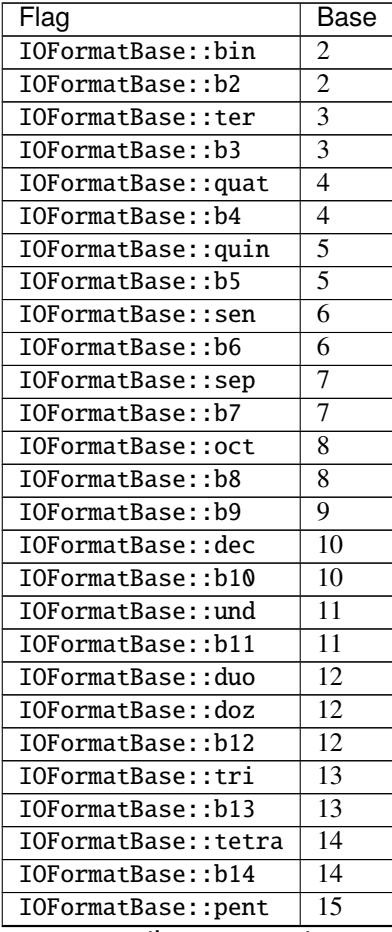

continues on next page

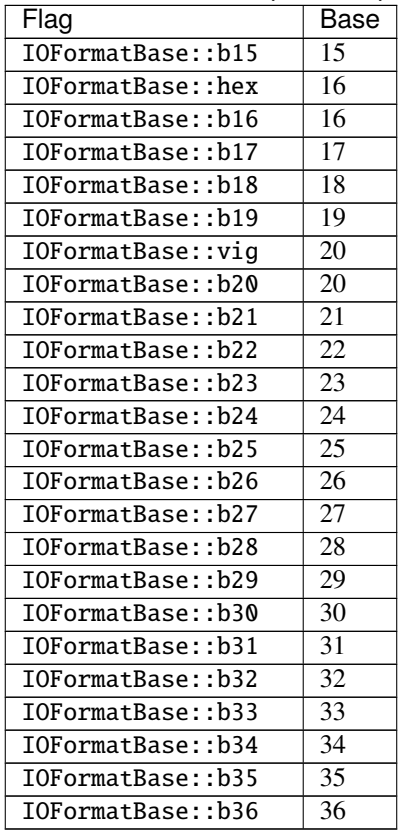

<span id="page-18-0"></span>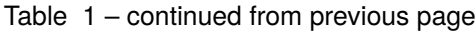

# **Boolean Format (**IOFormalBoolStyle::**)**

**Char Value (**IOFormatCharValue::**)**

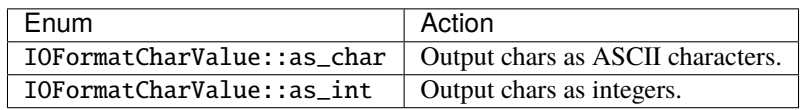

# **Memory Separators (**IOFormatMemSep::**)**

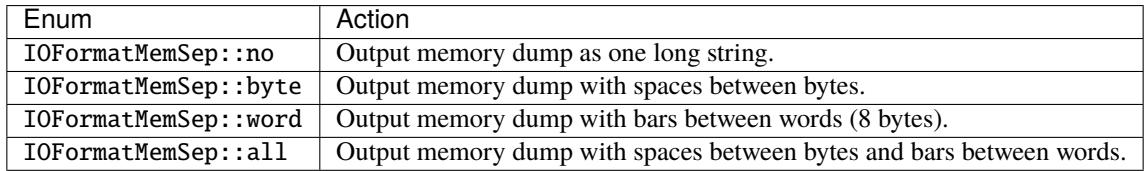

### <span id="page-19-0"></span>**Numeral Case (**IOFormatNumCase::**)**

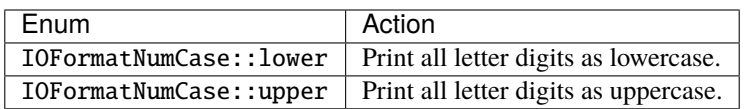

### **Pointer Format (**IOFormatPtr::**)**

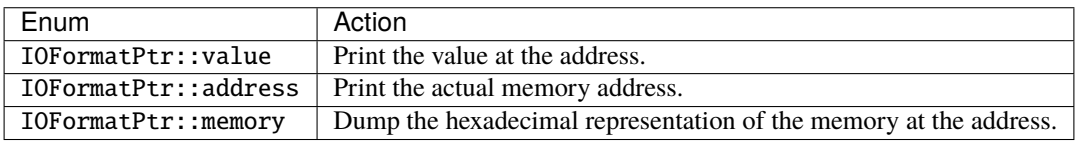

#### **Scientific Notation Format (**IOFormatSciNotation::**)**

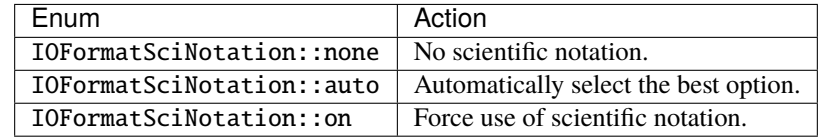

**Warning:** IOFormatSciNotation::none has been known to cause truncation in very large and very small values, regardless of decimal places.

### **Decimal places(**IOFormatDecimalPlaces()**)**

IOFormatDecimalPlaces(n) where n is the decimal places, as an integer representing the number of decimal places.

#### **Text Attributes(**IOFormatTextAttr::**)**

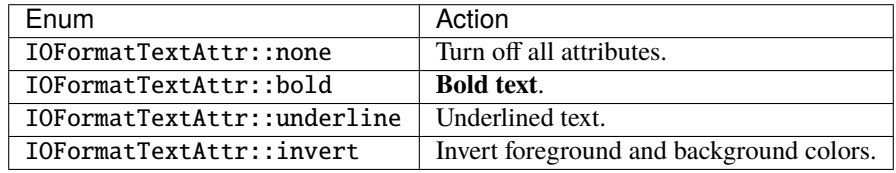

### <span id="page-20-0"></span>**Text Background Color(**IOFormatTextBG::**)**

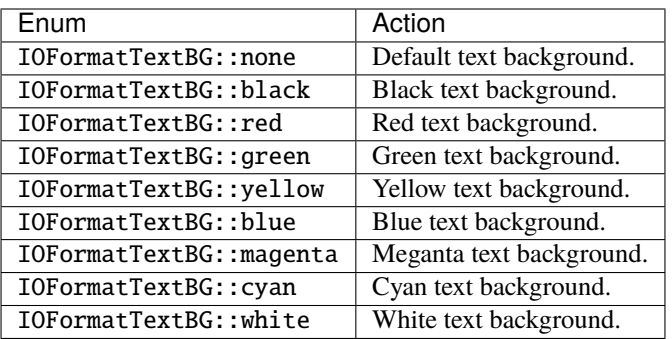

### **Text Foreground Color(**IOFormatTextFG::**)**

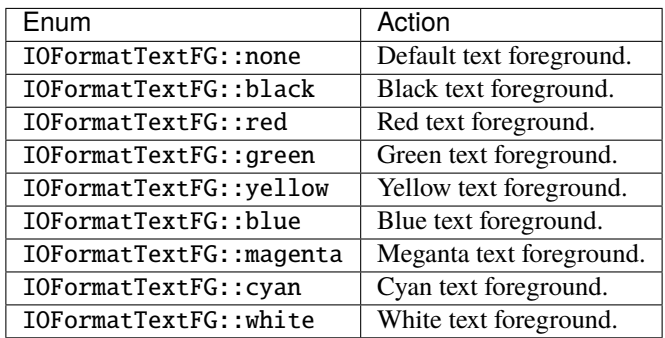

### **Memory Dump Read Size (**IOMemReadSize()**)**

IOMemReadSize(n) where n is the number of bytes to read and print, starting at the memory address. **Only used with void pointers.**

**Warning:** Misuse triggers undefined behavior, including SEGFAULT. Use with caution.

### **Verbosity (**IOVrb::**)**

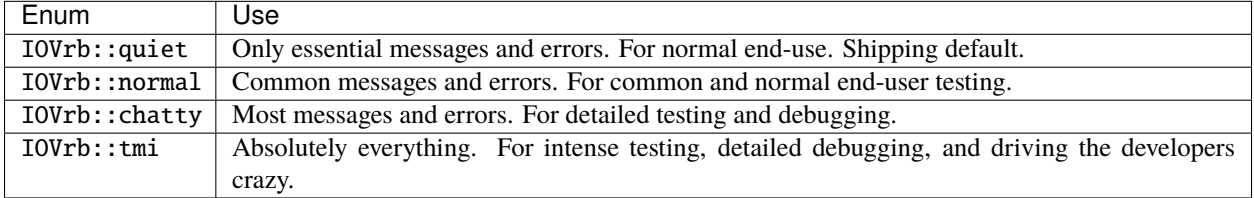

# <span id="page-21-0"></span>**1.2 IOFormat**

# <span id="page-21-1"></span>**1.3 Stringy: String Utilities**

These functions allow working with (and between) C-string, std::string, and other types. They're used by the rest of IOSqueak, but may be useful to others as well.

# **1.3.1 Including Stringy**

To use the Stringy functions in your code, use the following:

#include "iosqueak/stringy.hpp"

# **1.3.2 Integer to std::string [**itos()**]**

We can convert any integer data type, signed or unsigned, to a std::string using  $itos()$ .

itos() converts the integer to a std::string. It accepts three arguments, two of which are required:

- the integer to convert,
- the base you're working in, represented as an integer (default=10),
- whether to represent digits greater than 9 as uppercase (default=false)

```
// The integer to convert.
int foo = -16753;
/* Convert the float to a std::string. We're passing all the arguments,
 * even though only the first two are required, for the sake of example.
*/
std::string foo_s = stringv::itos(foo, 10, false);// Print out the std::string.
ioc << foo_s << IOCtrl::endl;
// OUTPUT: -16753
```
**Important:** Enumerations are not implicitly cast to ints with this function. Therefore, you must static\_cast<int>() any enumeration variables before passing them to this function.

# **1.3.3 Integer to C-String [**itoa() **&** intlen()**]**

We can convert any integer data type, signed or unsigned, to a C-string using  $itoa()$  and  $intlen()$ .

intlen() returns the character count necessary to represent the integer as a string. It accepts three arguments, two of which are required:

- the integer being measured,
- the base you're working in, represented as an integer, and
- whether to include space for the sign (default=true).

itoa() converts the integer to a C-string. It accepts five arguments, two of which are required:

- the C-string to write to,
- the integer to convert,
- the base you're working in, represented as an integer (default=10),
- the number of characters in the integer (default=0, meaning it will be internally calculated), and
- whether to represent digits greater than 9 as uppercase (default=false)

Combining these functions allows us to flexibly convert any integer to a C-string, without having to know anything in advance.

```
// The integer to convert.
int foo = -16753;
/* We use the intlen function to determine the size of our C-string
* Note that we are adding one to leave room for our null terminator. */
char foo_a[stringy::intlen(foo, 10, true) + 1];
/* Convert the integer to a C-string. We're passing all the arguments,
 * even though only the first two are required, for the sake of example.
 * 0 for the fourth argument (size) causes the function to internally
 * calculate the size of the integer again, which is another call to
 * intlen(). You might save some execution time by specifying this instead.
 */
stringy::itoa(foo_a, foo, 10, 0, false);
// Print out the C-string.
ioc \langle foo a \langle IOCtrl::endl:
// OUTPUT: -16753
```
**Note:** It is generally going to be more practical to use itos() instead.

Important: Enumerations are not implicitly cast to ints with this function. Therefore, you must static\_cast<int>() any enumeration variables before passing them to this function.

### **1.3.4 Float to String [**ftos()**]**

We can convert any floating-point number data type (float, double, or long double) to a std::string using *ftos()*.

We need to specify the number of decimal places - in our case, the number of digits after the decimal point - to work with. Because of the nature of floating point numbers, the conversion is *not* perfect, as we'll see shortly.

ftos() converts the number into a C-string. It accepts three arguments, one of which are required:

- the number to convert,
- the number of decimal places (default=14), and
- whether to use scientific notation  $-0$ =none, 1=automatic, and 2=force scientific notation (default=1).

```
// The integer to convert.
float foo = -65.78325;
/* Convert the float to a std::string. */
std::string foo_s = string::ftos(foo, 5, 1);// Print out the std::string.
ioc << foo_s << IOCtrl::endl;
// OUTPUT: -65.78324
```
As you can see, the output is off by 0.00001. Again, this is because of how floating point numbers work, and the number of decimal places we specified. If we were to raise the decimal places to the default 14, our output would actually have been "-65.78324891505623".

### **1.3.5 Float to C-String [**ftoa() **&** floatlen()**]**

We can convert any floating-point data type (float, double, or long double) to a C-string using ftoa() and floatlen().

In both functions, we need to specify the number of decimal places - in our case, the number of digits after the decimal point - to work with. Because of the nature of floating point numbers, the conversion is *not* perfect, as we'll see shortly.

floatlen() returns the character count necessary to represent the floating-point number as a string. It accepts three arguments, only one of which is required:

- the number to count the characters in,
- the number of decimal places (default=14), and
- whether to count the symbols (default=true)

ftoa() converts the number into a C-string. It accepts four arguments, two of which are required:

- the C-string to write to,
- the number to convert.
- the number of decimal places (default=14), and
- whether to use scientific notation 0=none, 1=automatic, and 2=force scientific notation (default=1).

```
// The integer to convert.
float f_{00} = -65.78325;
```
 $/*$  Convert the float to a std::string.  $*/$ 

(continues on next page)

(continued from previous page)

```
std::string foo_s = string::ftos(foo, 5, 1);// Print out the std::string.
ioc << foo_s << IOCtrl::endl;
// OUTPUT: -65.78324
```
As you can see, the output is off by 0.00001. Again, this is because of how floating point numbers work, and the number of decimal places we specified. If we were to raise the decimal places to the default 14, our output would actually have been "-65.78324891505623".

Note: It is generally going to be more practical to use ftos() instead.

# **1.3.6 Split String By Tokens [**split\_string**]**

This will split a std::string by a given token and store it in a std::vector. The token will be stripped out in the process.

Later versions of this will support Onestring and FlexArray.

```
std::string splitMe = "What if we:Want to split:A string:By colons?";
std::vector<std::string> result;
stringy::stdsplit(splitMe, ":", result);
// result now contains "What if we", "Want to split", "A string", "By colons?"
```
# **1.3.7 Reverse C-String [**reverse\_c\_string()**]**

This will reverse a given C-string in place, overriding the string.

```
char foo[14] = "Hello, world!";
stringy::reverse_c_string(foo);
ioc << foo << IOCtrl::endl;
```
# **CHAPTER**

**TWO**

# **INDICES AND TABLES**

<span id="page-26-0"></span>**Note:** The index is still a work in progress. If you'd like to help with this, please see our [Contribution Guide.](https://mousepawmedia.com/developers/contributing)

- genindex
- search

# **INDEX**

# <span id="page-28-0"></span>B

base format , [14](#page-17-0) boolean format , [15](#page-18-0) output , [6](#page-9-0) broadcast output , [11](#page-14-0)

# C

category , [13](#page-16-1) output , [4](#page-7-0) channel , [3](#page-6-2) char output , [6](#page-9-0) char type format , [15](#page-18-0) color, background format , [16](#page-19-0) control output , [9](#page-12-0) cursor movement output , [11](#page-14-0)

# D

decimal places format , [16](#page-19-0) double output , [7](#page-10-0)

# F

float output , [7](#page-10-0) format base , [14](#page-17-0) boolean , [15](#page-18-0) char type , [15](#page-18-0) color, background , [16](#page-19-0) decimal places , [16](#page-19-0) memory separators , [15](#page-18-0) numeral case , [15](#page-18-0) pointers , [16](#page-19-0)

read size , [17](#page-20-0) scientific notation, [16](#page-19-0) text attributes , [16](#page-19-0) format object output , [10](#page-13-2) formatting output , [5](#page-8-0) forwarding output , [11](#page-14-0)

# I

integers output , [6](#page-9-0)

# M

memory separators format , [15](#page-18-0)

# N

numeral case format , [15](#page-18-0)

# O

```
output
,
4
    boolean
,
6
    broadcast
, 11
    category
,
4
    char
,
6
    control
,
9
    cursor movement
, 11
    double
,
7
    float
,
7
    format object
, 10
    formatting
,
5
    forwarding
, 11
    integers
,
6
    pointer
,
8
    strings
,
5
    variables
,
5
    verbosity
,
4
output, echo
, 14
```
# P

pointer output, [8](#page-11-0) read size, [17](#page-20-0) pointers format, [16](#page-19-0) memory separators, [15](#page-18-0) priority, *see* verbosity

# R

radix, *see* base read size format, [17](#page-20-0)

# S

scientific notation format, [16](#page-19-0) strings output, [5](#page-8-0)

# T

text attributes format, [16](#page-19-0)

# V

```
variables
    output, 5
verbosity
    output, 4
   priority, 17
```